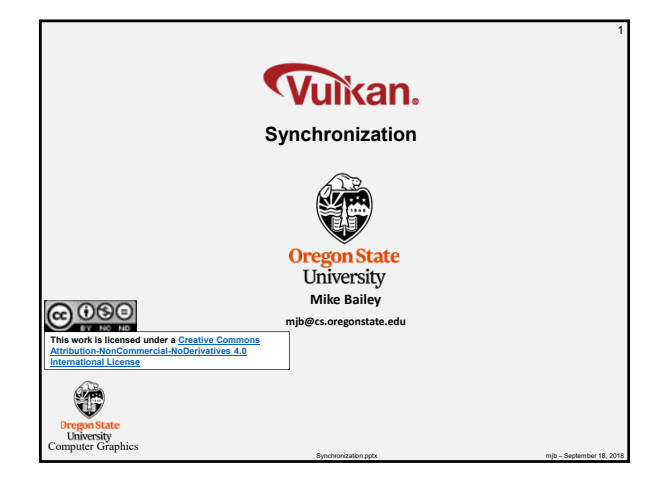

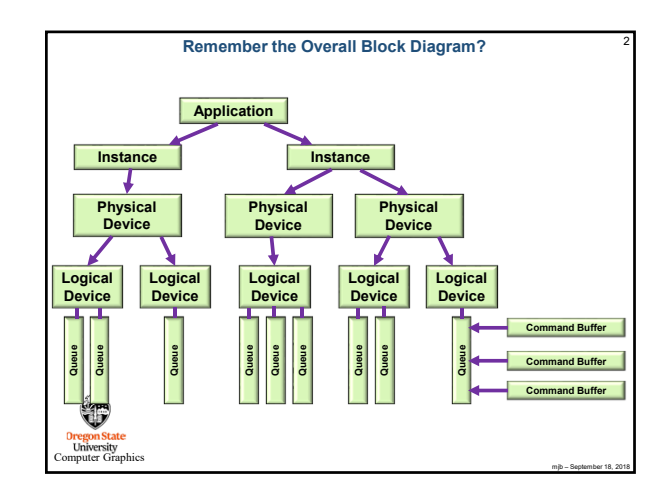

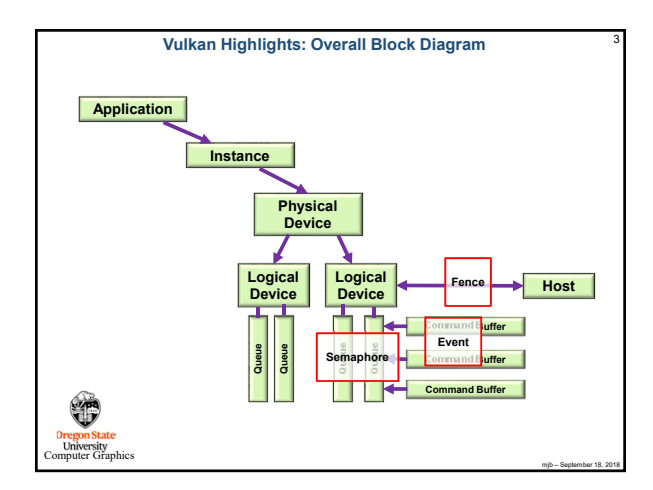

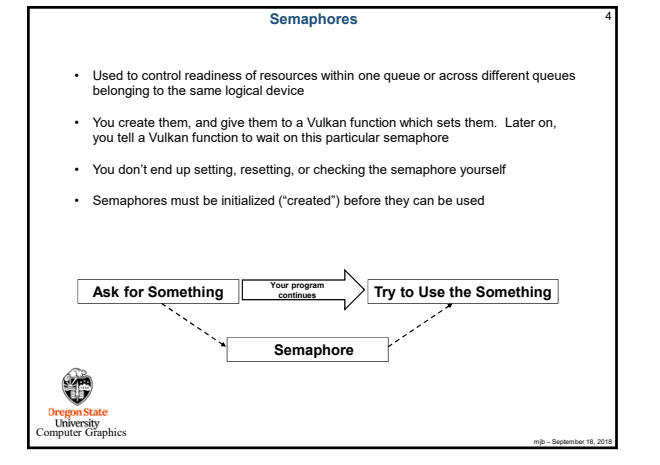

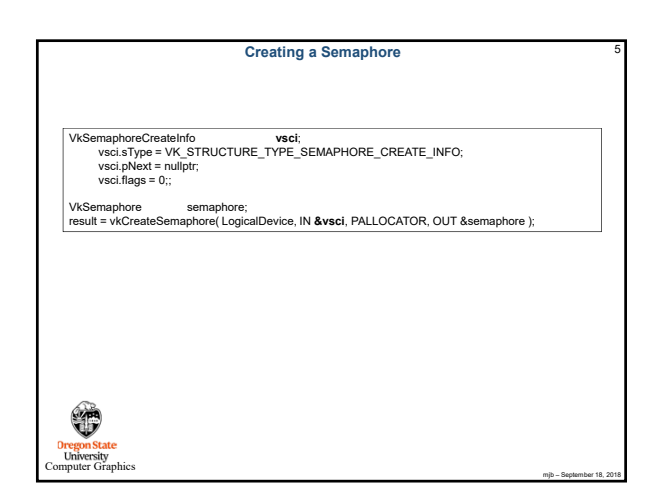

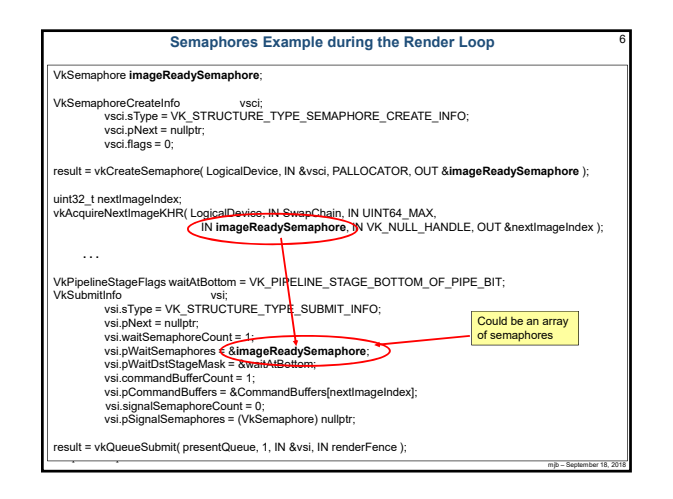

## **Fences**

- Used to synchronize the application with commands submitted to a queue
- Announces that queue-submitted work is finished
- Much finer control than semaphores

**Dregon State**<br>University<br>Smouter Graphics

等

• You can un-signal, signal, test or block-while-waiting

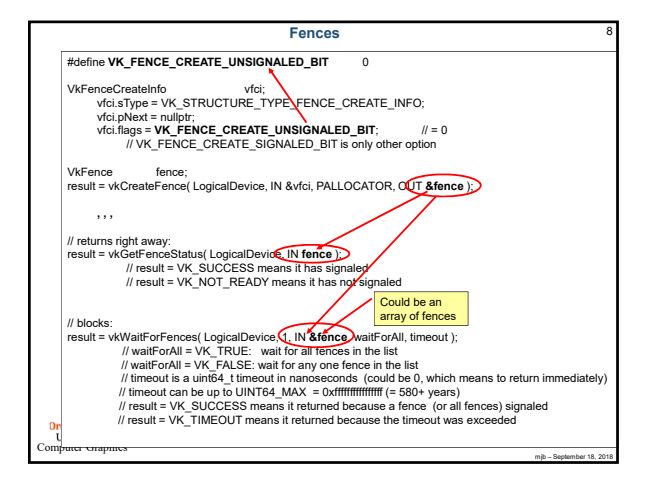

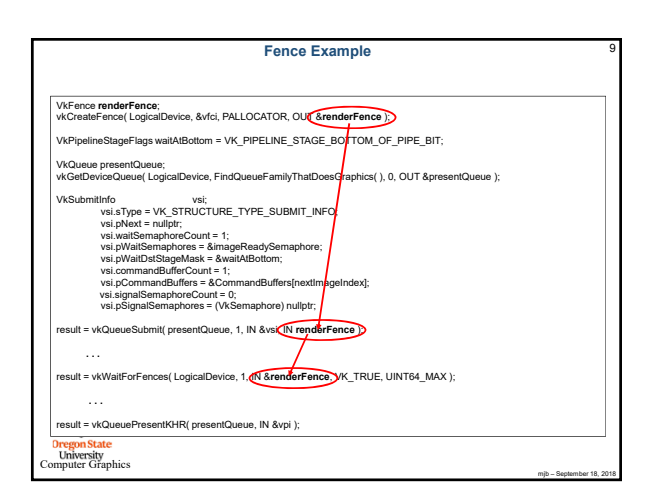

mjb – September 18, 2018

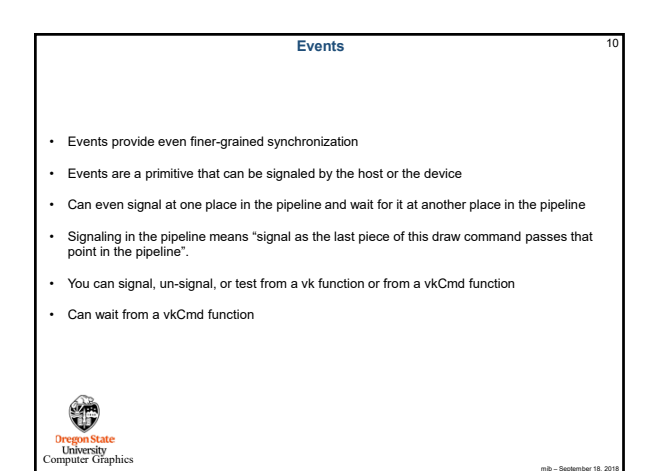

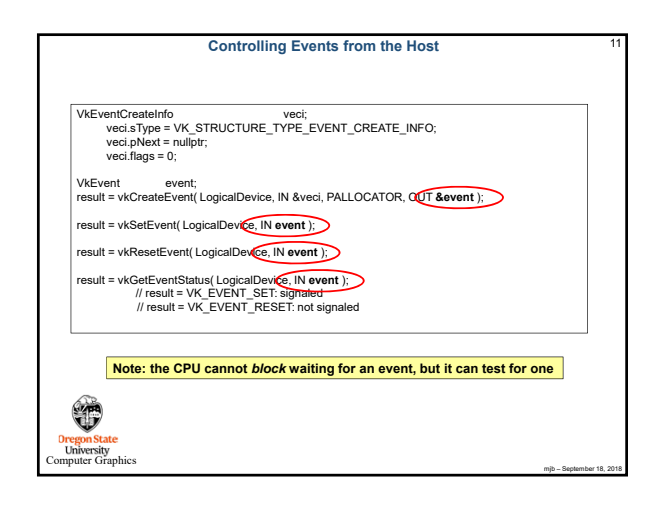

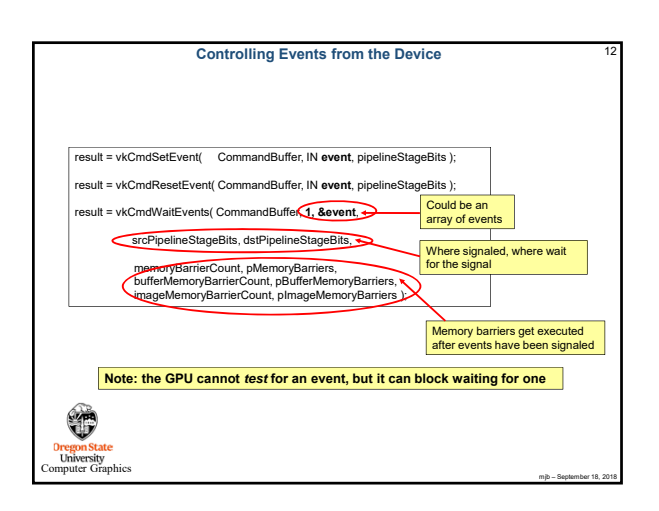

mjb – September 18, 2018